**如何快速清除国**花顺手机版自己的人,但是在这里,我们的人都是在这里,我们的人都是在这里,我们的人都是在这里,我们的人都是在这里,我们的人都是在这里,我们的人都是 **化** 

 $\overline{a}$ 

## OK

下,然后会看到一个"论"字

 $\mathbf{k}$ 

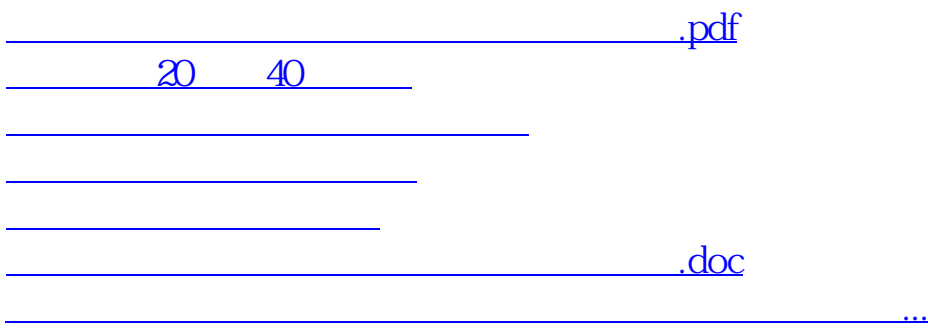

<https://www.gupiaozhishiba.com/read/33078490.html>